Vorschrift

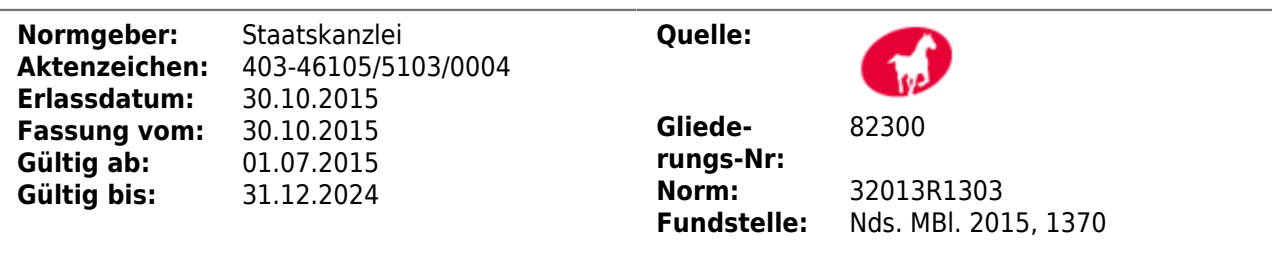

**EU-Strukturfondsförderung 2014-2020; Standardeinheitskosten zur Abrechnung von Personalausgaben für beim Zuwendungsempfänger und dessen Kooperationspartnern beschäftigtes Personal in den niedersächsischen ESF-Programmen**

#### **Nichtamtliches Inhaltsverzeichnis**

- I. Anwendungsbereich
- II. Standardeinheitskosten zur Abrechnung von Personalausgaben
- 1. Zulässigkeitsvoraussetzung zur Anwendung der Standardeinheitskosten
- 2. Einordnung der projektbezogenen Tätigkeiten
- 2.1 Standardeinheitskosten entsprechend Entgeltgruppe TV-L Stufe 2 (Standardeinheitskostensatz 1)
- 2.2 Standardeinheitskosten entsprechend MF Durchschnittssatz (Standardeinheitskostensatz 2)
	- 2.3 Standardeinheitskosten für Beamtinnen und Beamte (Standardeinheitskostensatz 3)
	- 2.3.1 Standardeinheitskosten für Beamtinnen und Beamte allgemein
	- 2.3.2 Standardeinheitskosten für Lehrkräfte
	- 3. Berechnung der zuwendungsfähigen Personalausgabe
- 4. Aktualisierungen der Standardeinheitskostensätze
- 5. Besserstellungsverbot
- 6. Unterlagen
- 6.1 Tätigkeitsbeschreibungen
- 6.2 Arbeitsvertrag/Ernennungsurkunde
- 6.3 Nachweise über Löhne/Gehälter
- 6.4 Qualifikationsnachweise
- 6.5 Stundennachweise
- 6.6 Weitere Unterlagen
- III. Schlussbestimmungen

**EU-Strukturfondsförderung 2014–2020;**

**Standardeinheitskosten zur Abrechnung von Per-**

**sonalausgaben für beim Zuwendungsempfänger**

**und dessen Kooperationspartnern beschäftigtes Per-**

**sonal in den niedersächsischen ESF-Programmen**

**Erl. d. StK v. 30. 10. 2015 – 403-46105/5103/0004 –**

**– VORIS 82300 –**

– Im Einvernehmen mit dem MF –

**Fundstelle:** Nds. MBl. 2015 Nr. 42, S. 1370

**Bezug:**  RdErl. d. MF v. 11. 7. 1996 (Nds. MBl. S. 1868), zuletzt geändert durch RdErl. v. 24. 9. 2015 (Nds. MBl. S. 1286) – VORIS 64100 –

#### **I. Anwendungsbereich**

Die nachfolgenden Regelungen zur Abrechnung von Personalausgaben für beim Zuwendungsempfänger und dessen Kooperationspartnern beschäftigtes Personal enthalten die Standardeinheitskostensätze i. S. von Artikel 67 Abs. 1 Buchst. b i. V. m. Abs. 5 Buchst. a Ziff. i der Verordnung (EU) Nr. 1303/2013 des Europäischen Parlaments und des Rates vom 17. 12. 2013 mit gemeinsamen Bestimmungen über den Europäischen Fonds für regionale Entwicklung, den Europäischen Sozialfonds, den Kohäsionsfonds, den Europäischen Landwirtschaftsfonds für die Entwicklung des ländlichen Raums und den Europäischen Meeres- und Fischereifonds sowie mit allgemeinen Bestimmungen über den Europäischen Fonds für regionale Entwicklung, den Europäischen Sozialfonds, den Kohäsionsfonds und den Europäischen Meeres- und Fischereifonds (ABl. EU Nr. L 347 S. 320) sowie der VV Nr. 2.3 zu § 44 LHO – siehe Bezugserlass –.

Für Vorhaben der EU-Strukturfondsförderperiode 2014– 2020, die Finanzierungsbestandteile aus dem ESF enthalten, sind für das beim Zuwendungsempfänger und seinen Kooperationspartnern beschäftigte Personal die nachfolgenden Regelungen zu Standardeinheitskosten zur Abrechnung von Personalausgaben anzuwenden.

Der jeweilige Standardeinheitskostensatz für Personalausgaben deckt die Lohn- oder Gehaltsausgaben, zu denen vor allem die Bruttobezüge inklusive aller Nebenleistungen (z. B. Urlaubs- und Weihnachtsgeld sowie Leistungsprämien) zählen, einschließlich aller Lohn- oder Gehaltsnebenkosten ab.

Die Abrechnung der Personalausgaben erfolgt auf Grundlage der im Rahmen eines bestehenden Arbeitsverhältnisses tatsächlich für das Projekt geleisteten Arbeitsstunden (nach dem sog. Produktivstundenmodell). Im Rahmen der Standardeinheitskostensatzberechnung werden die Urlaubs-, Feier- und Krankentage pauschaliert berücksichtigt und sind daher im jeweiligen Standardeinheitskostensatz inkludiert. Eine individuelle Berücksichtigung dieser Tage ist daher nicht zulässig.

Es ist der zum Zeitpunkt der ersten Bewilligung jeweils geltende Standardeinheitskostensatz anzuerkennen. Im Fall der Anwendung von Antragsstichtagen bei der Vorhabenauswahl gilt abweichend von Satz 1, dass der geltende Standardeinheitskostensatz zum Zeitpunkt des Antragsstichtages anzuerkennen ist. Der jeweilige Standardeinheitskostensatz gilt für den gesamten Bewilligungszeitraum und ist auf die jeweilige Projekttätigkeit bezogen. Für Personal- und Gehaltsänderungen während der Projektlaufzeit gelten die maßgeblichen Werte für Standardeinheitskosten zu dem Zeitpunkt, der sich nach den Sätzen 1 und 2 bestimmt.

Für eine Vollzeitarbeitskraft sind 1 664 Stunden zu veranschlagen. Dieser Ansatz bezieht sich auf zwölf Projektlaufzeitmonate und ist somit unabhängig vom Kalenderjahr zu betrachten.

#### **II. Standardeinheitskosten zur Abrechnung von Personalausgaben**

#### **1. Zulässigkeitsvoraussetzung zur Anwendung der Standardeinheitskosten**

Die Berechtigung der Anwendung von Standardeinheitskosten ist wie folgt zu prüfen:

1.1 Es sind der Arbeitnehmerbruttoverdienst und die vertraglich vereinbarten Sonderzahlungen seitens der Antragstellerin oder des Antragstellers zu belegen. Diese sind von der Bewilligungsstelle anhand geeigneter Nachweise zu überprüfen. Grundlage für die Berechnung sind zwölf Monate bzw. ein Jahr. Wird der Nachweis über einen kürzeren Zeitraum erbracht, sind etwaige enthaltene Sonderzahlungen bei der Hochrechnung auf zwölf Monate herauszurechnen und im Anschluss wieder hinzuzurechnen. Das so ermittelte Jahresgehalt ist mit 95 % der entsprechenden Entgeltgruppe des TV-L Stufe 1 (Grenzwert 1) abzugleichen.

Es gelten die auf Basis der jeweiligen TV-L Stufe 1 berechneten nachfolgenden Jahreswerte (95 % – Grenzwert 1):

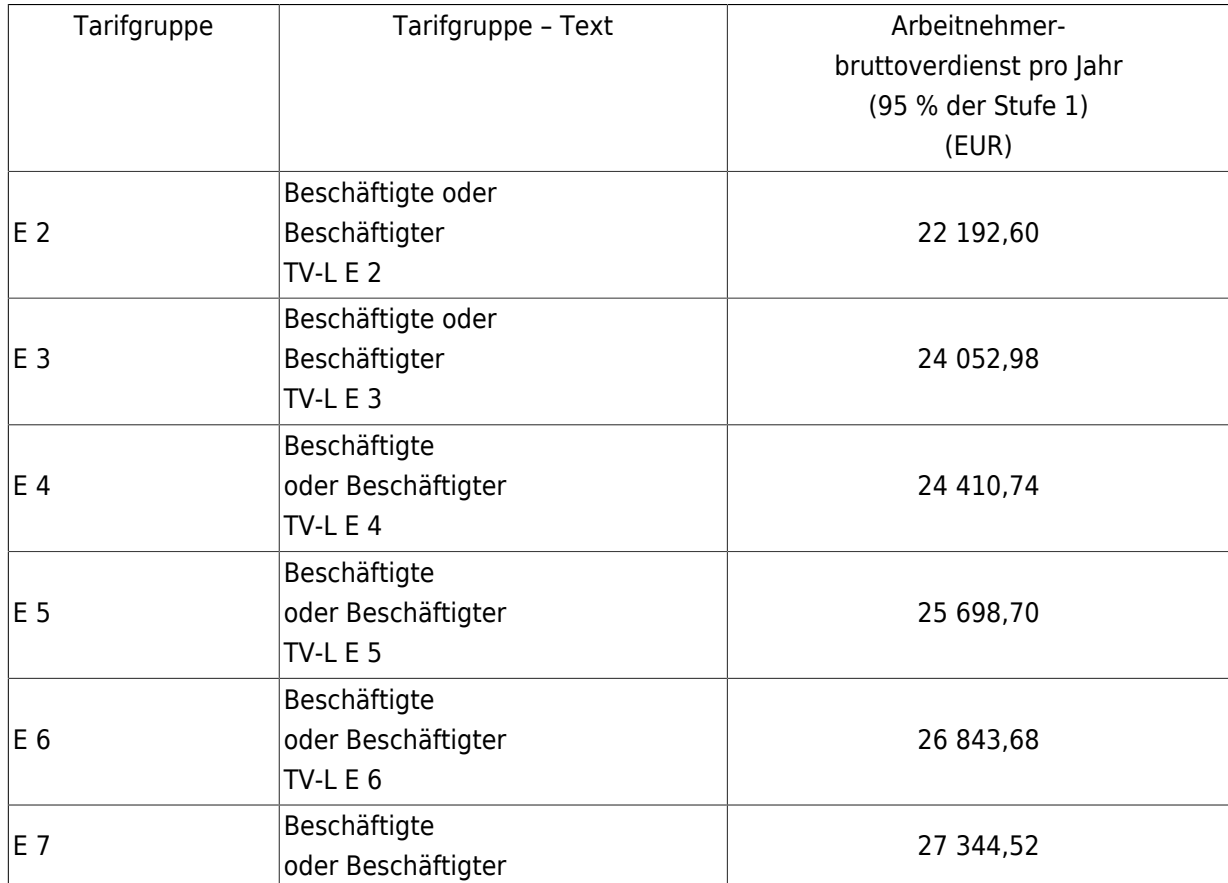

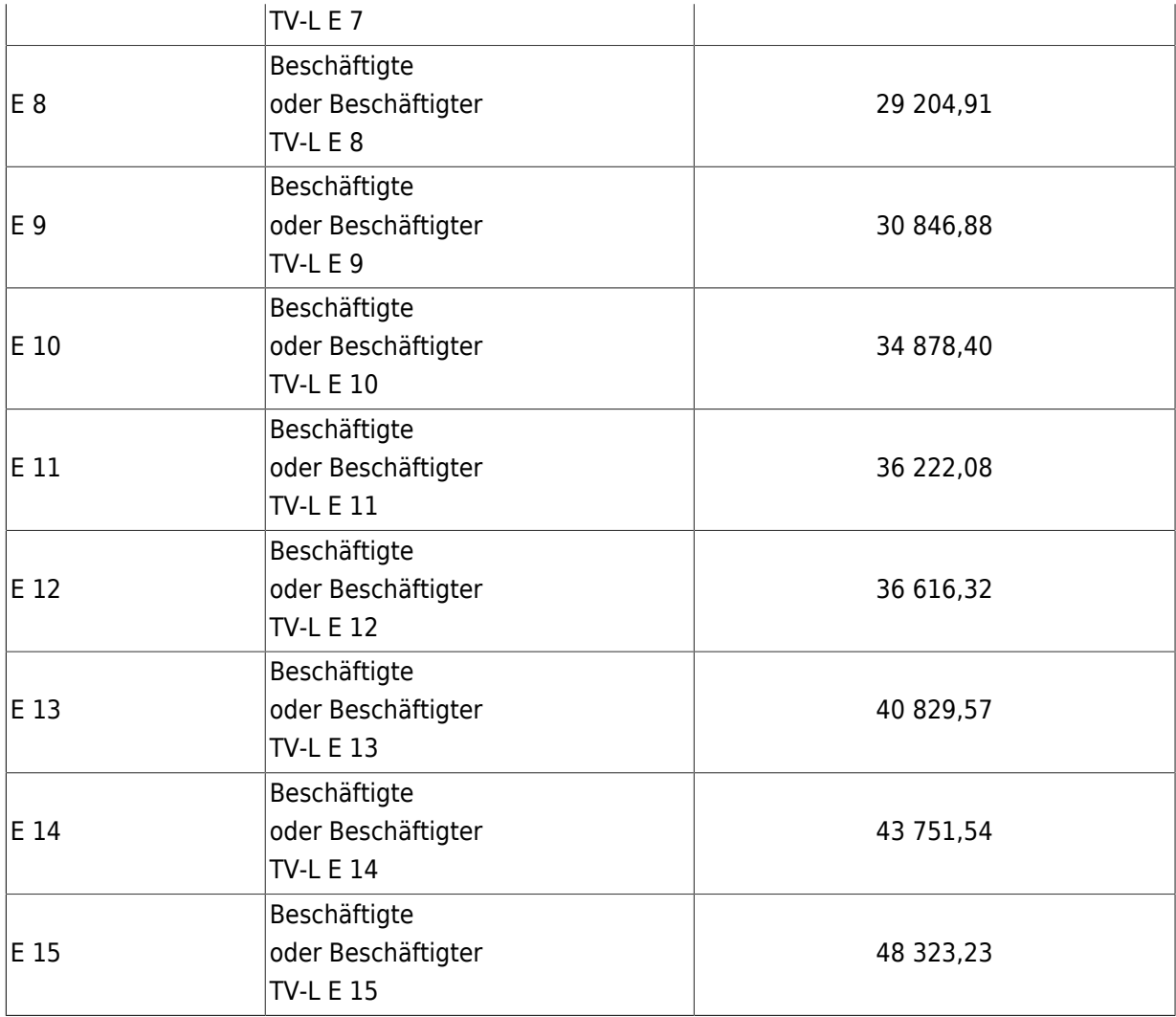

1.2 Für Beschäftigte, deren Gehalt den Grenzwert 1 unterschreitet, können die zugehörigen Personalausgaben nicht im Fördervorhaben abgerechnet werden. Diese Ausgaben sind als nicht zuwendungsfähig zu behandeln. Soweit sich im Rahmen der Antragsprüfung auf EU-Förderung ergibt, dass einzelne Beschäftigte nicht zuwendungsfähig sind, wird die Antragstellerin oder der Antragsteller hierüber informiert. Soweit die Antragstellerin oder der Antragsteller innerhalb einer von der Bewilligungsstelle gesetzten Frist nachweist, dass ab Projektbeginn ein den Voraussetzungen der Nummer 1.1 entsprechendes Gehalt gezahlt wird, sind die Personalkosten dieser oder dieses Beschäftigten als zuwendungsfähig anzuerkennen.

In den Fällen, in denen der Bewilligungszeitraum vor dem 1. 1. 2016 beginnt, ist für das Erreichen des Grenzwertes 1 nach Nummer 1.1 das gezahlte Gehalt ab dem 1 .1. 2016 maßgeblich. Sofern nach der vorstehenden Ausnahmeregelung eine Pauschale gewährt wird, der Grenzwert 1 aber vor dem 1. 1. 2016 nicht erreicht wird, wird dem Zuwendungsempfänger empfohlen, den betroffenen Beschäftigten einen entsprechenden Ausgleich für die Projektlaufzeit in 2015 zu gewähren.

1.3 Weiterhin erfolgt ein Abgleich des in Nummer 1.1 ermittelten Jahresgehaltes mit der entsprechenden Entgeltgruppe des TV-L Stufe 3 (Grenzwert 2). Wird der Grenzwert 1 erreicht oder überschritten und der Grenzwert 2 unterschritten, erfolgt die Abrechnung von Personalausgaben nach den Nummern 2.1 und 3 ff.

Wird der Grenzwert 2 erreicht oder überschritten, erfolgt die Abrechnung der Personalausgaben nach den Nummern 2.2 und 3 ff. Die Prüfung erfolgt in jedem Fördervorhaben einmalig für jede Beschäftigte oder jeden Beschäftigten vor der Anerkennung von Personalausgaben zu jeder beantragten Tätigkeit.

Es gelten die auf Basis der jeweiligen TV-L Stufe 3 berechneten nachfolgenden Jahreswerte (Grenzwert 2):

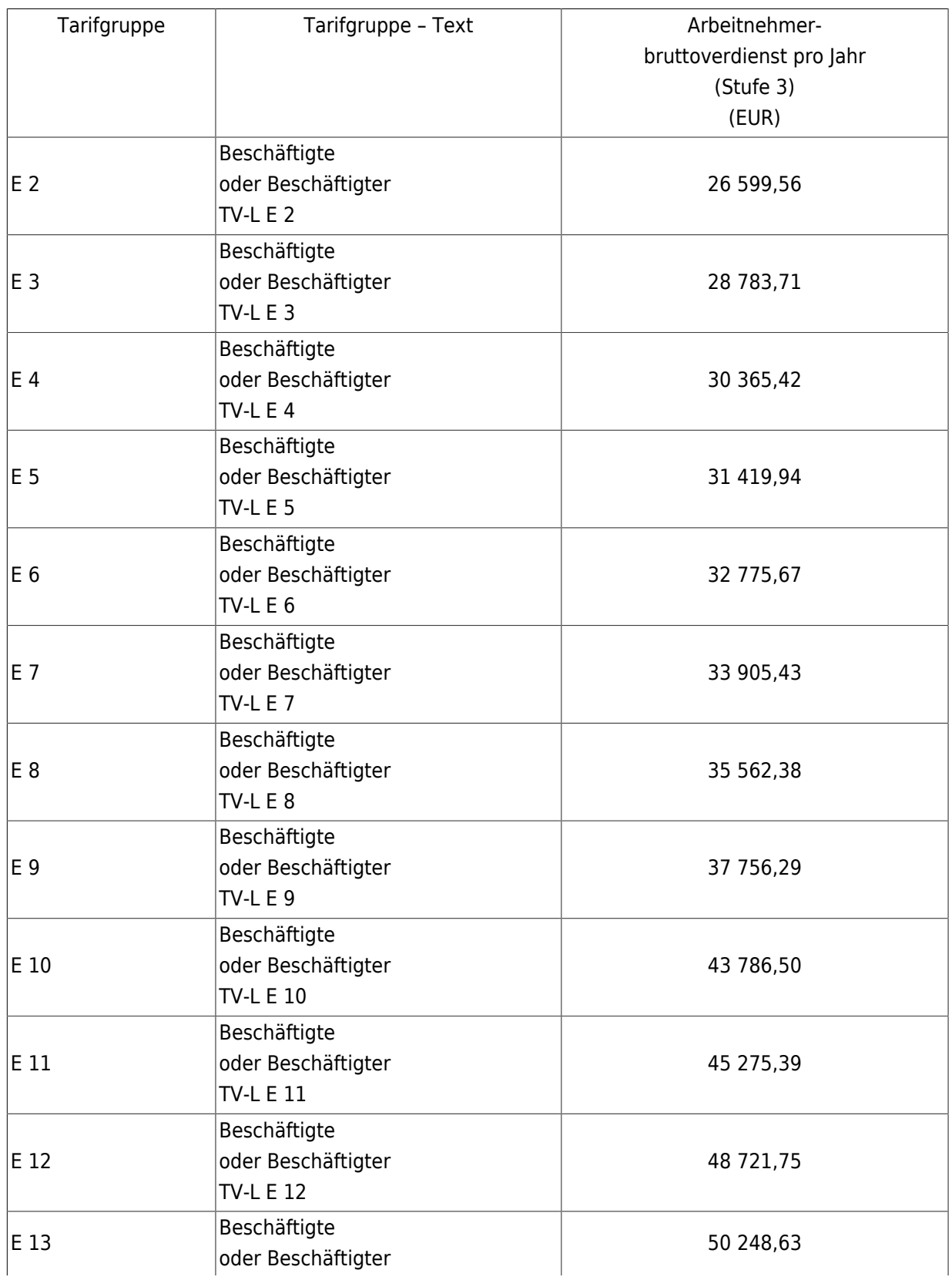

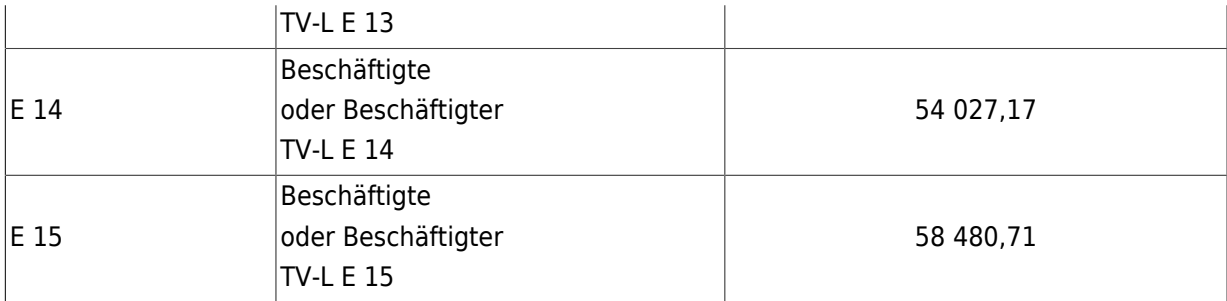

## **2. Einordnung der projektbezogenen Tätigkeiten**

Die Bestimmung des jeweiligen Standardeinheitskostensatzes erfolgt auf der Basis der errechneten Grenzwerte aufgrund der Zuordnung jeder im Rahmen des Projektes beantragten und von der Bewilligungsstelle anerkannten Tätigkeit in die entsprechende Tarifgruppe des TV-L (Standardeinheitskostensätze 1 und 2).

Für Beamtinnen und Beamte erfolgt die Bestimmung des jeweiligen Standardeinheitskostensatzes aufgrund der Zuordnung der tatsächlichen Besoldungsgruppe (Standardeinheitskostensatz 3).

Die nachfolgenden Standardeinheitskostensätze gelten ab dem 1. 7. 2015:

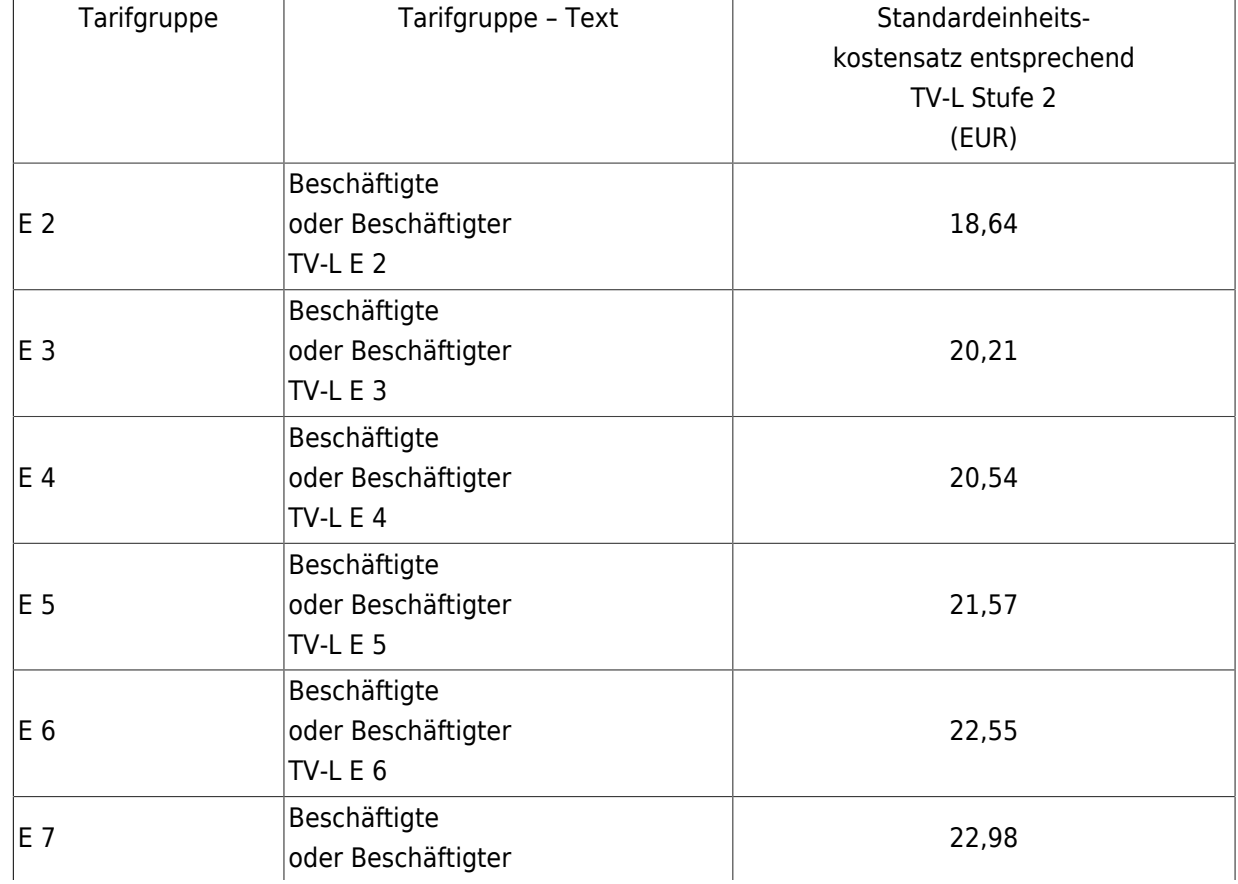

2.1 Standardeinheitskosten entsprechend Entgeltgruppe TV-L Stufe 2 (Standardeinheitskostensatz 1)

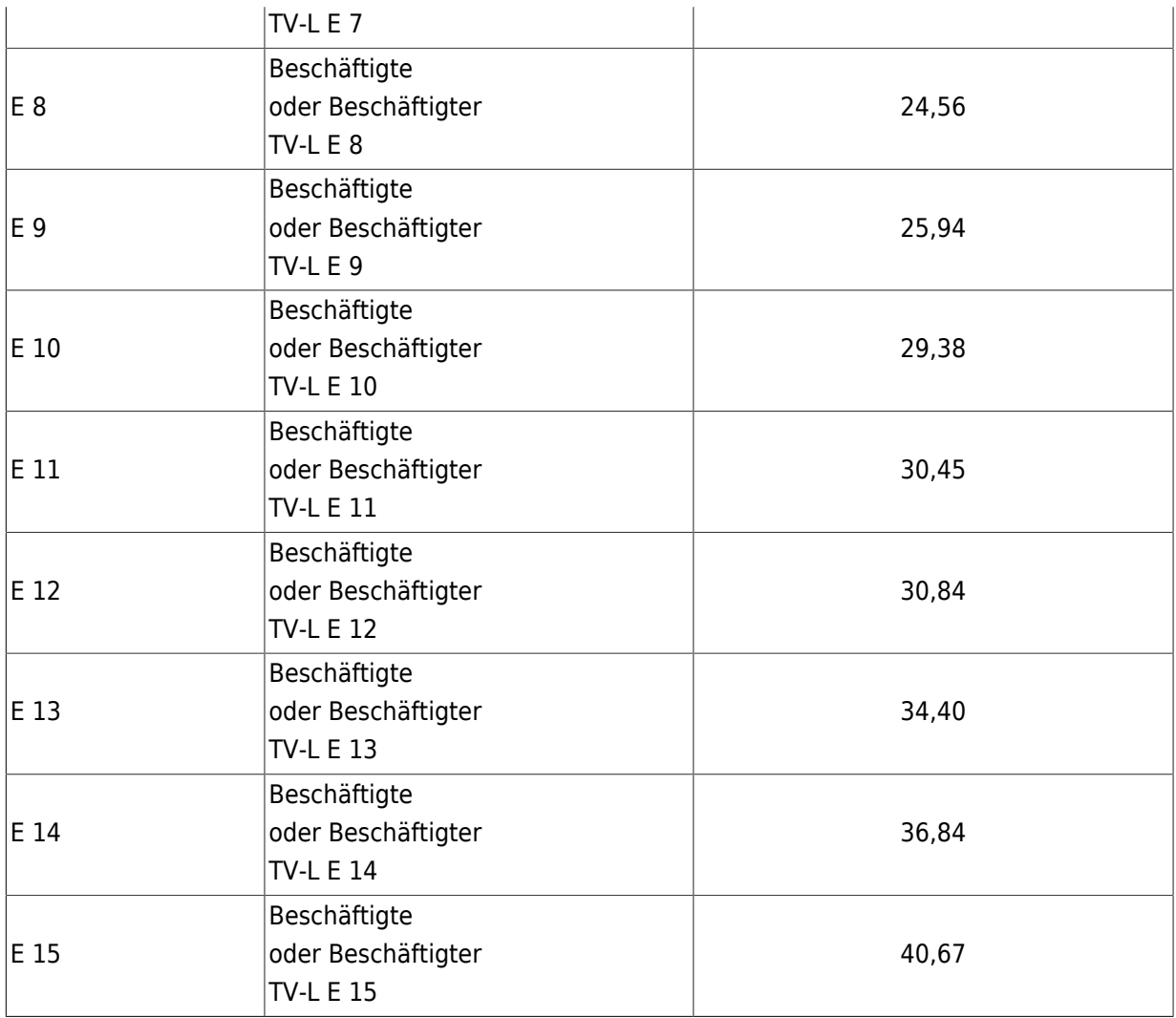

## 2.2 Standardeinheitskosten entsprechend MF Durchschnittssatz (Standardeinheitskostensatz 2)

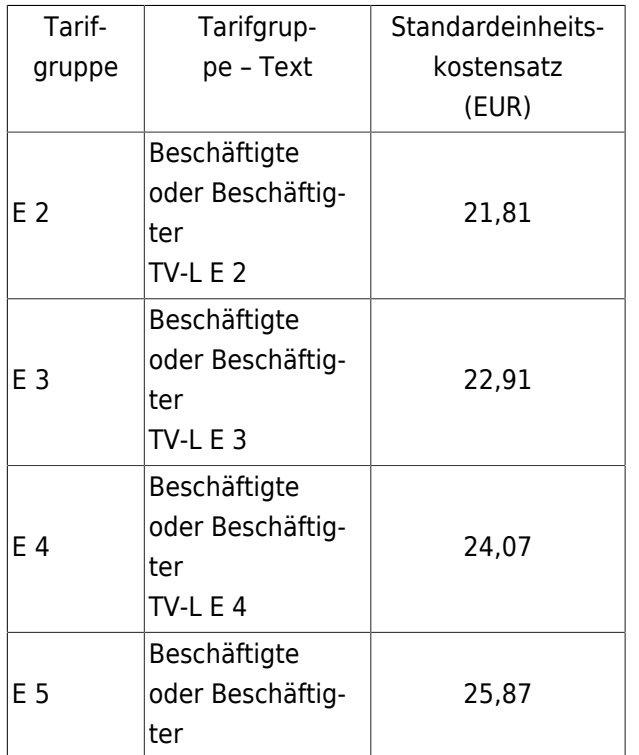

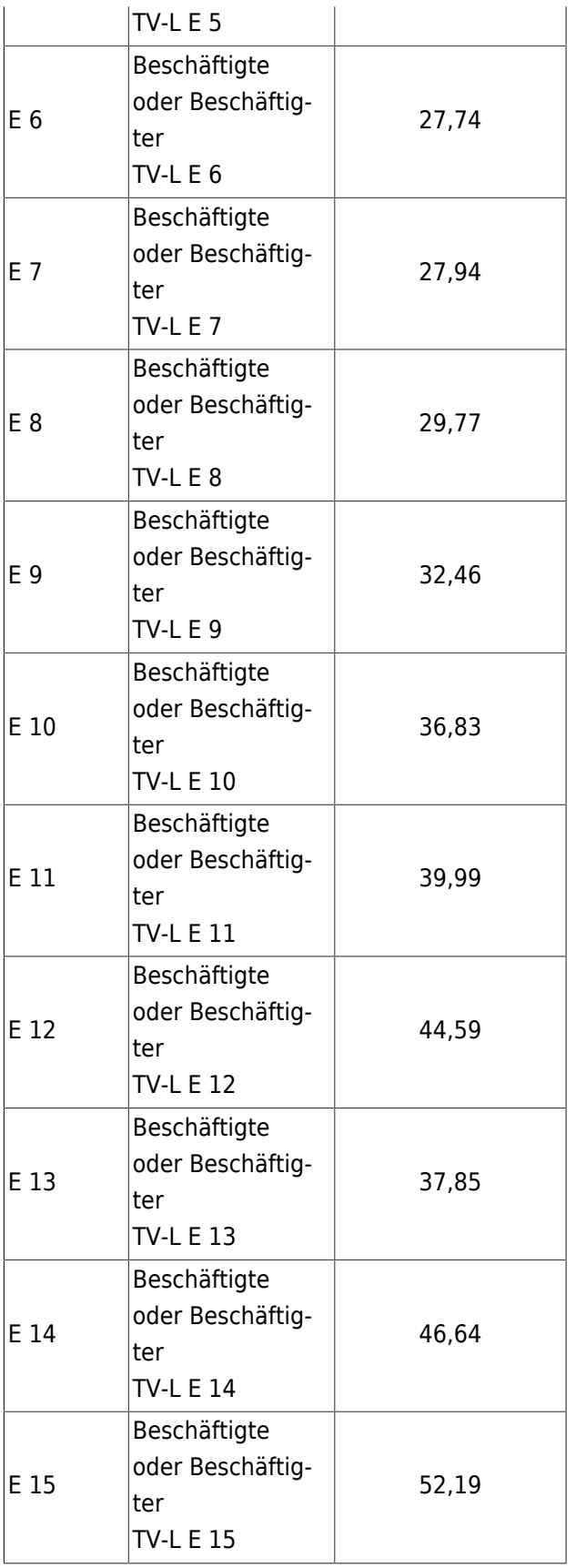

2.3 Standardeinheitskosten für Beamtinnen und Beamte (Standardeinheitskostensatz 3)

2.3.1 Standardeinheitskosten für Beamtinnen und Beamte – allgemein

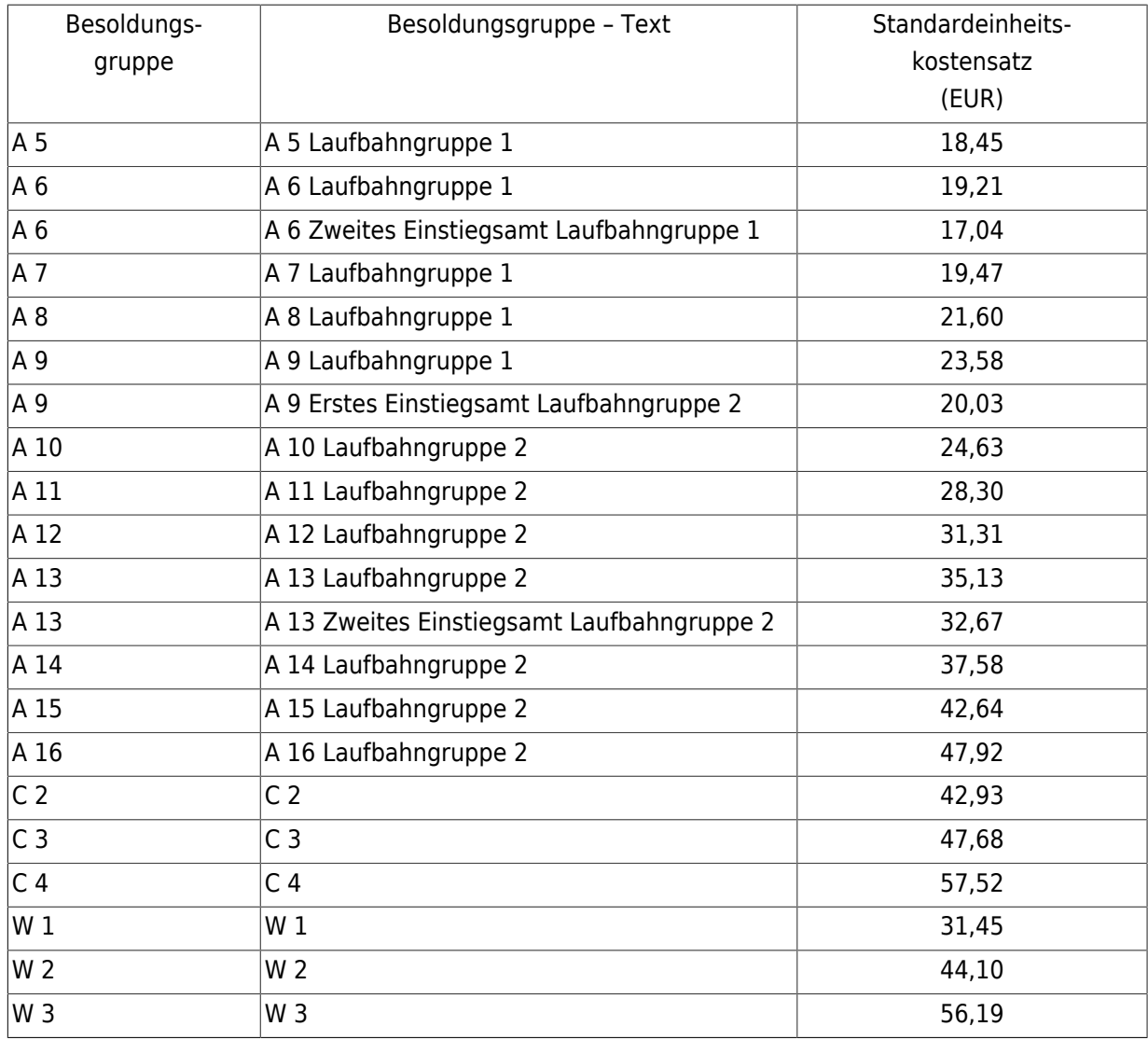

# 2.3.2 Standardeinheitskosten für Lehrkräfte **\*)**

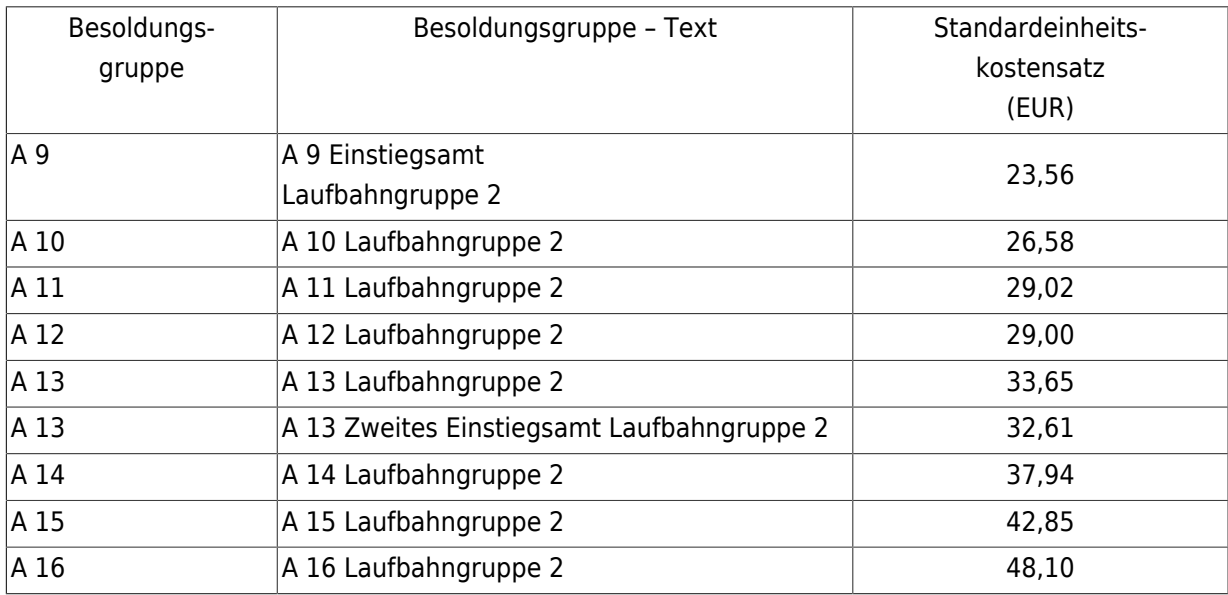

# **3. Berechnung der zuwendungsfähigen Personalausgabe**

Im Rahmen der Bewilligung ist ein Stundenkontingent für jede Projekttätigkeit festzulegen. Die nachgewiesenen Stunden können bis zu dieser Begrenzung anerkannt werden.

Die zuwendungsfähigen Personalausgaben ergeben sich durch Multiplikation der anerkannten, tatsächlich für die entsprechende Tätigkeit geleisteten Stunden mit dem jeweiligen Standardeinheitskostensatz. Die für das Projekt tatsächlich geleisteten Arbeitsstunden sind im Rahmen der Mittelanforderungen vom Zuwendungsempfänger oder Kooperationspartner nachzuweisen und durch die Bewilligungsstelle zu prüfen. Der Nachweis hat differenziert für jede Tätigkeit und jede Beschäftigte oder jeden Beschäftigten zu erfolgen.

Im Rahmen der Verwendungsnachweisprüfung sind die Standardeinheitskostensätze 1 bis 3 anzuwenden, die zum Zeitpunkt des Abschlusses des Projektes (spätestens zum Ende des Bewilligungszeitraumes) Gültigkeit haben.

## **4. Aktualisierungen der Standardeinheitskostensätze**

Die Anpassung der Standardeinheitskostensätze und der Grenzwerte erfolgt im Zusammenhang mit der Aktualisierung der Jahresdurchschnittssätze des MF sowie des TV-L jeweils durch die Verwaltungsbehörde.

#### **5. Besserstellungsverbot**

Soweit die in den Nummern 1 bis 4 genannten Regelungen der Standardeinheitskosten zur Abrechnung von Personalausgaben in den niedersächsischen ESF-Programmen zur Anwendung kommen, finden die Regelungen zum Besserstellungsverbot gemäß VV Nr. 4.2.3 zu § 44 LHO sowie Nummer 1.3 ANBest-EF-RE/ESF keine einzelfallbezogene Anwendung. Im Rahmen der Herleitung der jeweiligen Standardeinheitskostensätze hat das Besserstellungsverbot Berücksichtigung gefunden.

#### **6. Unterlagen**

#### 6.1 Tätigkeitsbeschreibungen

Im Rahmen der Bewilligung ist für jede Projekttätigkeit die jeweilige von der Antragstellerin oder dem Antragsteller einzureichende Tätigkeitsbeschreibung zu überprüfen. Die einzureichende Tätigkeitsbeschreibung hat verbindliche Ziele, Kompetenzen und Aufgaben der Tätigkeit zu definieren und muss die Tätigkeiten, die zur Aufgabenerfüllung durchzuführen sind, im Einzelnen enthalten. Auf Grundlage der

Tätigkeitsbeschreibung erfolgt die Zuordnung zu den Tarifgruppen des TV-L. Die Zuordnung von Beamtinnen und Beamten erfolgt anhand der Ernennungsurkunde.

## 6.2 Arbeitsvertrag/Ernennungsurkunde

Es hat der Nachweis zu erfolgen, dass die oder der im Fördervorhaben Beschäftigte in einem Arbeitsverhältnis zum Zuwendungsempfänger oder Kooperationspartner steht. Zu diesem Zweck ist mit der Antragstellung, sofern vorhanden, eine Kopie des jeweiligen Arbeitsvertrages vorzulegen oder im Fall von Beamtinnen und Beamten ein Nachweis der Ernennung beizubringen. Sofern dies nicht zum Zeitpunkt der Antragstellung erfolgt, ist der Nachweis spätestens zum Zeitpunkt der erstmaligen Anerkennung von Personalausgaben für diese Beschäftigte oder diesen Beschäftigten nachzuholen.

#### 6.3 Nachweise über Löhne/Gehälter

Es sind für jede Beschäftigte oder jeden Beschäftigten der Arbeitnehmerbruttoverdienst und die vertraglich vereinbarten Sonderzahlungen durch geeignete Nachweise (z. B. Lohn-/Gehaltsabrechnung bzw. Lohnjournal) vor der erstmaligen Anerkennung von Personalausgaben vom Zuwendungsempfänger zu belegen und von der Bewilligungsstelle zu prüfen.

#### 6.4 Qualifikationsnachweise

Für im Fördervorhaben abgerechnete Beschäftigte ist einmalig vor der ersten Anerkennung von Personalausgaben die Qualifikation dieser Personen für die Erledigung der jeweiligen Tätigkeit durch den Zuwendungsempfänger nachzuweisen und von der Bewilligungsstelle zu prüfen, sowie mit den Anforderungen der jeweiligen Tätigkeitsbeschreibung im Projekt abzugleichen. Diese Regelung gilt bei Personalwechseln entsprechend.

#### 6.5 Stundennachweise

Die im Projekt für die einzelnen bewilligten Tätigkeiten geleisteten Stunden sind anhand der Stundenaufschreibungen der Beschäftigten zu belegen und zu prüfen. Der Stundennachweis ist von allen am Projekt Beteiligten, beim Zuwendungsempfänger und bei seinen Kooperationspartnern beschäftigten Personen getrennt zu führen. Die Nachweisführung hat pro Tag zu erfolgen und muss jeweils die im Projekt für die einzelnen Tätigkeiten sowie die übrigen geleisteten Stunden enthalten. Zudem ist dieser Nachweis kalendermonatsweise von den Beschäftigten selbst und der Projektleiterin oder dem Projektleiter zu unterschreiben.

#### 6.6 Weitere Unterlagen

Sollten ggf. weitere Unterlagen im Rahmen des Verfahrens erforderlich sein, sind diese durch die Bewilligungsstelle anzufordern und zu prüfen.

#### **III. Schlussbestimmungen**

Dieser Erl. tritt mit Wirkung vom 1. 7. 2015 in Kraft und mit Ablauf des 31. 12. 2024 außer Kraft.

An die Investitions- und Förderbank Niedersachsen (NBank)

Nachrichtlich: An die Obersten Landesbehörden

#### **Fußnoten**

\*) Lehrerinnen oder Lehrer, die für das Projekt freigestellt wurden.

© juris GmbH